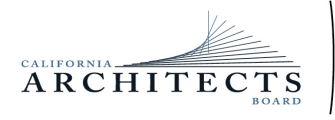

 BUSINESS, CONSUMER SERVICES, AND HOUSING AGENCY• GAVIN NEWSOM, GOVERNOR **DEPARTMENT OF CONSUMER AFFAIRS• CALIFORNIA ARCHITECTS BOARD** 2420 Del Paso Road, Suite 105, Sacramento, CA 95834 P (916) 574-7220 | F (916) 575-7283 | www.cab.ca.gov

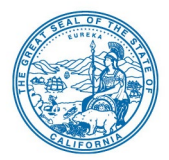

**Board Members**

Tian Feng, President Charles "Sonny" Ward, III, Vice President Malcolm "Brett" Gladstone, **Secretary** Ronald A. Jones Mitra Kanaani Sylvia Kwan Ebony Lewis Robert C. Pearman, Jr. Nilza Serrano

# **NOTICE OF PUBLIC TELECONFERENCE MEETING**

**June 8, 2022** 

# **The California Architects Board (Board) will meet by teleconference**

# **10:00 a.m., on Wednesday, June 8, 2022**

**LOCATIONS**: Department of Consumer Affairs HQ 2 Hearing Room, Room N186 1747 North Market Boulevard Sacramento, CA 95834

> June Street Architecture 8730 Santa Monica Blvd., Suite H West Hollywood, CA 90069 \*office and parking located off of Huntley Dr.

**Teleconference Information to Register/Join Meeting for Members of the Public via WebEx:** To access the Webex event, attendees will need to click the following link and enter their first name, last name, email, and the event password listed below:

[https://dca-meetings.webex.com/dca](https://dca-meetings.webex.com/dca-meetings/j.php?MTID=m32e76b035d9ab851d90b084546e6298f)[meetings/j.php?MTID=m32e76b035d9ab851d90b084546e6298f](https://dca-meetings.webex.com/dca-meetings/j.php?MTID=m32e76b035d9ab851d90b084546e6298f)

*If joining using the link above*

Webinar number: 2489 785 9350 Webinar password: CAB06082022

*If joining by phone:* 1-415-655-0001 US Toll

Access code: 248 978 59350 Passcode: 22206082

Due to potential technical difficulties, please consider submitting written comments by June 3, 2022, to cab@dca.ca.gov for consideration

*(Continued)*

Meetings are open to the public except when specifically noticed otherwise in accordance with the Open Meeting Act. All times when stated are approximate and subject to change without prior notice at the discretion of the Bureau unless listed as "time certain." Items may be taken out of order to maintain a quorum, accommodate a speaker, or for convenience. Action may be taken on any item listed on this agenda, including information-only items. The meeting may be canceled without notice.

Members of the public can address the Board during the public comment session. Public comments will also be taken on agenda items at the time the item is heard and prior to the Board taking any action on said items.

Instructions to connect to the meeting can be found at the end of this agenda.

Members of the public may, but are not obligated to, provide their names or personal information as a condition of observing or participating in the meeting. When signing into the WebEx platform, participants may be asked for their name and email address. Participants who choose not to provide their names will be required to provide a unique identifier, such as their initials or another alternative, so that the meeting moderator can identify individuals who wish to make public comment. Participants who choose not to provide their email address may utilize a fictitious email address in the following sample format: [XXXXX@mailinator.com.](mailto:XXXXX@mailinator.com)

# **The Board May Take Action on Any Agenda Item**

# **AGENDA**

### **10:00 a.m. to 2:00 p.m.** (or until completion of business)

# **ACTION MAY BE TAKEN ON ANY ITEM LISTED ON THIS AGENDA.**

- A. Call to Order / Roll Call / Establishment of a Quorum
- B. President's Procedural Remarks and Board Member Introductory Comments
- C. Update on the Department of Consumer Affairs (DCA)
- D. Public Comment on Items Not on the Agenda

The Board may not discuss or act on any item raised during this public comment section, except to decide whether to place the matter on the agenda of a future meeting (Government Code sections 11125 and 11125.7(a)).

- E. Review and Possible Action on February 18, 2022, Board Meeting Minutes
- F. Update and Possible Action on Legislation:
	- 1. AB 225 (Gray) Veterans: Military Spouses: Licenses
	- 2. AB 646 (Low) Department of Consumer Affairs: Boards: Expunged Convictions
	- 3. AB 1662 (Gipson) Licensing Boards: Disqualification from Licensure: Criminal **Conviction**
	- 4. AB 1733 (Quirk) State Bodies: Open Meetings
	- 5. SB 1237 (Newman) Licenses: Military Service
	- 6. SB 1443 (Roth) The Department of Consumer Affairs
	- 7. SB 1214 (Jones) Planning and Zoning: Local Planning
- G. Update and Discuss National Council of Architectural Registration Boards (NCARB):
	- 1. Update and Discuss Committee Meetings
- H. Update on Committees
	- 1. March 30, 2022, Professional Qualifications Committee Meeting
	- 2. April 7-8, 2022, Landscape Architects Committee (LATC) Meeting
		- i. Discuss and Possible Action on Second Modified Proposed Regulatory Text for California Code of Regulations (CCR) Title 16, Division 26, Article 1, Section 2620.5 (Requirements for an Approved Extension Certificate Program
	- 3. Discuss and Possible Action on Draft Board Committee Policy
- I. Executive Officer's Report Update on Board's Administration / Management, Examination, Licensing, and Enforcement Programs
- J. Discuss and Possible Action on new Proposed Regulatory Text for CCR, Title 16, Division 2, Article 10, Section 166 (Zero Net Carbon Design Continuing Education)
- K. Discuss and Possible Action on Proposed Regulatory Text Amendments for CCR Title 16, Division 2, Article 2, Section 109 (Filing of Applications)
- L. Discuss and Possible Action on Modified Proposed Regulatory Text for CCR Title 16, Division 2, Article 10, Section 165 (Disability Access Continuing Education) and Proposed Responses to Public Comments
- M. Discuss and Possible Action on Modified Proposed Regulatory Text for CCR Title 16, Division 2, Article 8, Section 152 (Citations)
- N. Discuss and Possible Action on Modified Proposed Regulatory Text for CCR Title 16, Division 2, Article 5, Section 135 (Public Presentments and Advertising Requirements) and Proposed Responses to Public Comments
- O. Review of Future Board Meeting Dates
- P. Closed Session Pursuant to Government Code Sections 11126(a)(1) and (c)(3), the Board Will Meet in Closed Session to:
	- 1. Review and Take Action on February 18, 2022, Closed Session Minutes
	- 2. Deliberate and Vote on Disciplinary Matters
- Q. Adjournment Due to technological limitations, adjournment will not be webcast. Adjournment will immediately follow closed session, and there will be no other items of business discussed.

The time and order of agenda items are subject to change at the discretion of the Board President and may be taken out of order. The meeting will be adjourned upon completion of the agenda, which may be at a time earlier or later than posted in this notice. In accordance with the Bagley-Keene Open Meeting Act, all meetings of the Board are open to the public.

The Board plans to webcast the meeting on its website at www.cab.ca.gov. Webcast availability cannot be guaranteed due to limitations on resources or technical difficulties. The meeting will not be cancelled if webcast is not available. Meeting adjournment may not be webcast if adjournment is the only item that occurs after a closed session.

Government Code section 11125.7 provides the opportunity for the public to address each agenda item during discussion or consideration by the Board prior to it taking any action on said item. Members of the public will be provided appropriate opportunities to comment on any issue before the Board, but the Board President may, at their discretion, apportion available time among those who wish to speak. Individuals may appear before the Board to discuss items not on the agenda; however, the Board can neither discuss nor take official action on these items at the time of the same meeting (Government Code sections 11125 and 11125.7(a)).

A person who needs a disability-related accommodation or modification to participate in the meeting may make a request by contacting:

**Person:** Drew Liston **Telephone:** (916) 471-0769 **Email:** [drew.liston@dca.ca.gov](mailto:drew.liston@dca.ca.gov) **Telecommunications Relay Service:** Dial 711 **Mailing Address:**

California Architects Board 2420 Del Paso Road, Suite 105 Sacramento, CA 95834

Providing your request at least five (5) business days before the meeting will help to ensure availability of the requested accommodation.

Protection of the public shall be the highest priority for the Board in exercising its licensing, regulatory, and disciplinary functions. Whenever the protection of the public is inconsistent with other interests sought to be promoted, the protection of the public shall be paramount (Business and Professions Code section 5510.15).

# Webex QuickStart **Getting Connected**

### **If joining using the meeting link**

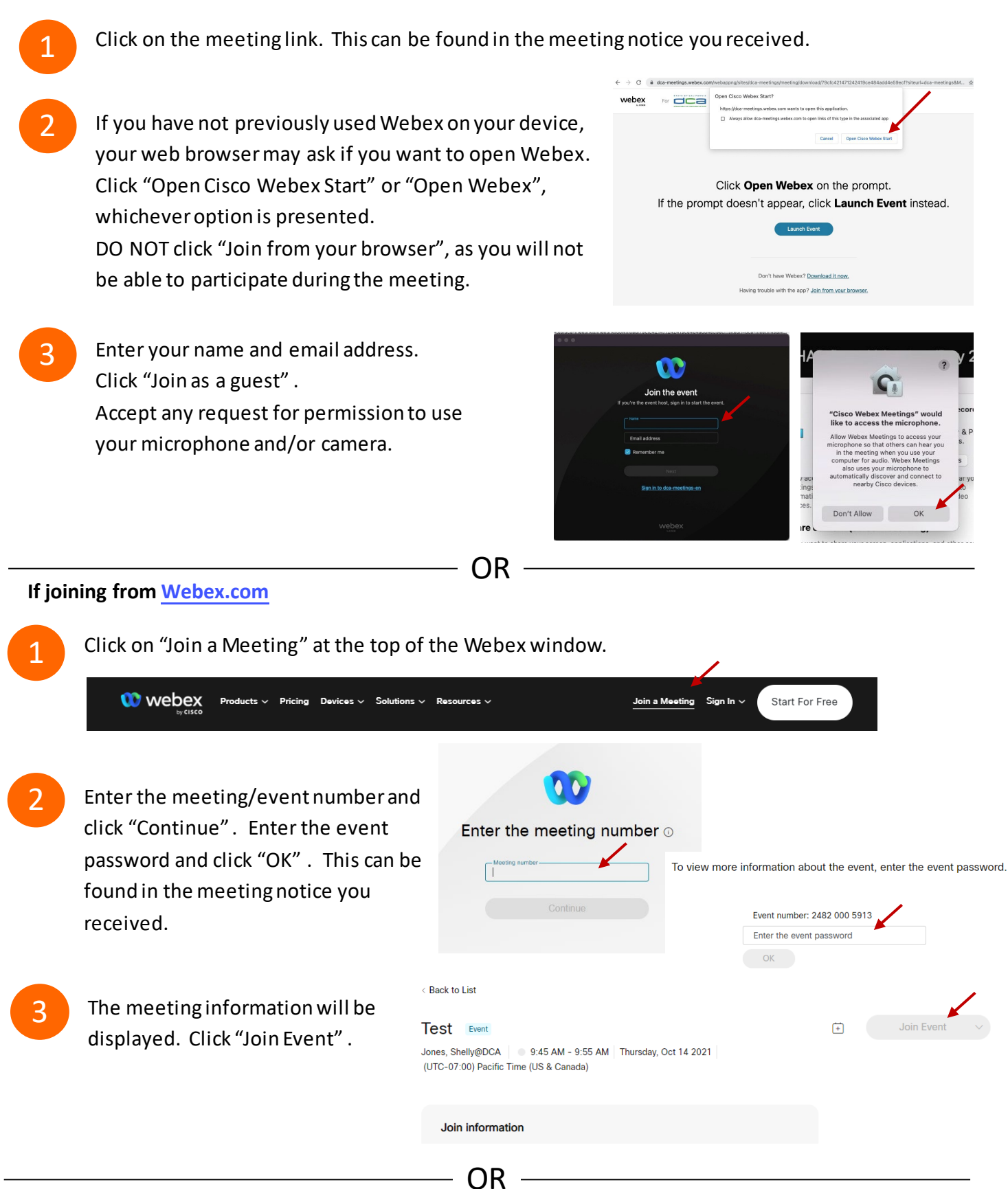

### **Connect via telephone:**

 You may also join the meeting by calling in using the phone number, access code, and passcode provided in the meeting notice.

# **Webex QuickStart Audio Audio Audio Audio Audio Audio Audio Audio Audio Audio Audio Audio Audio Audio Audio Audio**

### **Microphone**

 Microphone control (mute/unmute button) is located on the command row.

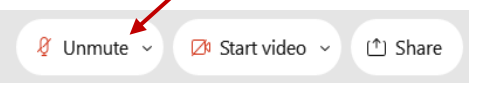

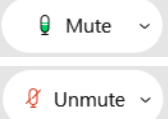

Green microphone = Unmuted: People in the meeting can hear you.

Red microphone = Muted: No one in the meeting can hear you.

 *Note: Only panelists can mute/unmute their own microphones. Attendees will remain muted unless the moderator enables their ability to unmute their microphone by clicking on "Unmute Me". microphone at which time the attendee will be provided the* 

# **If you cannot hear or be heard**

1

1

2

Click on the bottom facing arrow located on the Mute/Unmute button.

- 2 From the pop-up window, select a different:
	- Microphone option if participants can't hear you.
	- Speaker option if you can't hear participants.

### **If your microphone volume is too low or too high**

- Locate the command row click on the bottom facing arrow located on the Mute/Unmute button.
- From the pop-up window:
	- Click on "Settings…":
	- • Drag the "Input Volume" located under microphone settings to adjust your volume.

### **Audio Connectivity Issues**

 If you are connected by computer or tablet and you have audio issues or no microphone/speakers, you can link your phone through webex. Your phone will then become your audio source during the meeting. Cisco Webex Events **O** Event Info

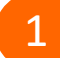

2

- Click on "Audio & Video" from the menu bar.
- Select "Switch Audio" from the drop-down menu.
- Select the "Call In" option and following the 3 directions.

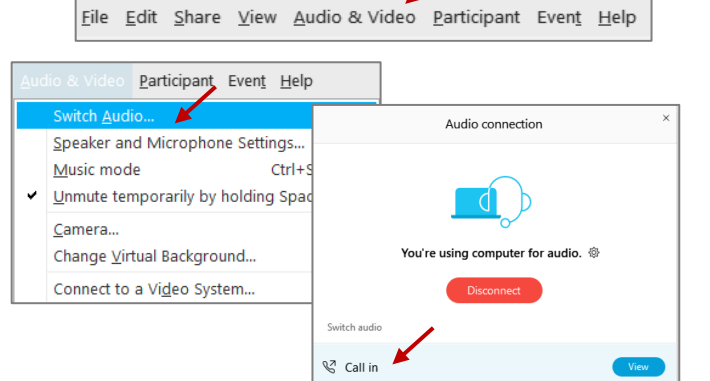

Mide menu bar  $\wedge$ 

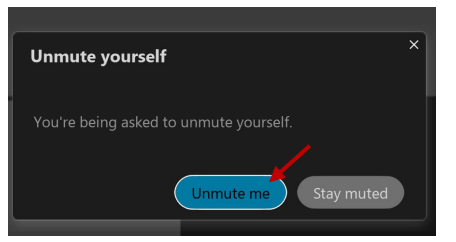

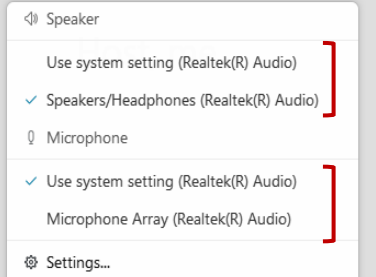

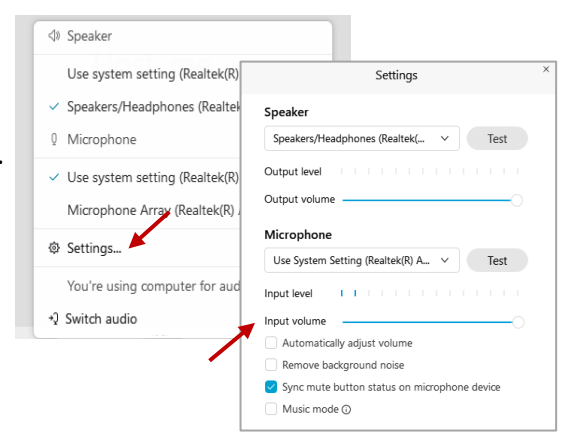

# **Webex QuickStart Web Camera 2008**

#### **Web Camera**

E<sup>3</sup> Stop video  $\sim$ 

 *Only panelists (e.g. staff, board members, presenters) can access the web camera feature.* 

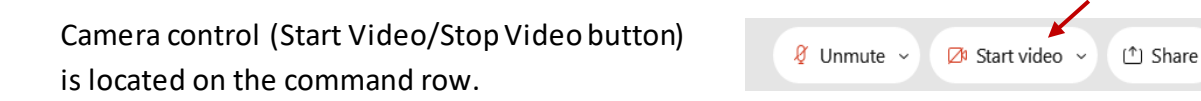

Green dot in camera = Camera is on: People in the meeting can see you.

Start video

Red dot in camera = Camera is off : No one in the meeting can see you.

### **Virtual Background**

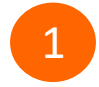

 To access virtual backgrounds, click on the bottom facing arrow located on the video button.

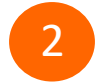

Click on "Change Virtual Background".

 From the pop-up window, click on any of the available images to display that image as your virtual 3 background and click "Apply".

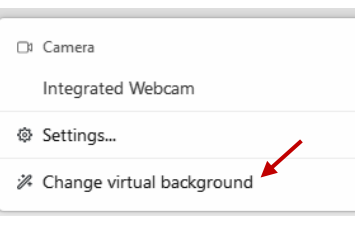

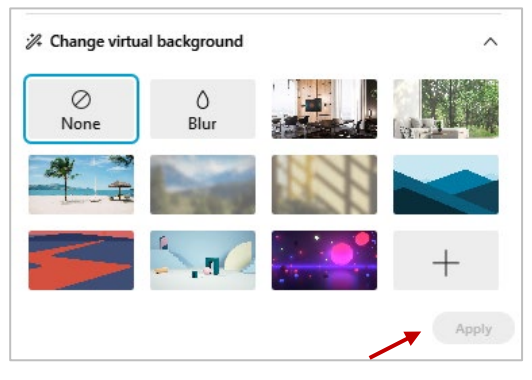

### **If you cannot be seen**

- Locate the command row click on the bottom facing 1 arrow located on the video button.
- 2 From the pop-up window, select a different camera from the list.

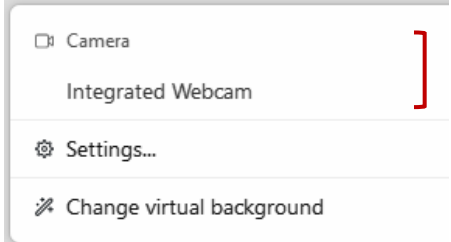